# МУНИЦИПАЛЬНОЕ БЮДЖЕТНОЕ ОБЩЕОБРАЗОВАТЕЛЬНОЕ УЧРЕЖДЕНИЕ «ГИМНАЗИЯ № 2»

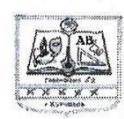

**РАССМОТРЕНО** на заседании педагогического совета

МБОУ «Гимназия №2» г. Курчатова

Протокол № 1 от « 30» 08 2021 г

**УТВЕРЖДЕНО** Hphka30M Ng 83 **SOT** « 3MESY 2021 г. Директор МБОУ «Тимназия Nº2» т. Курчатова. Л.Н.Никитина

# **Рабочая программа по робототехнике (8 класс)**

с использованием средств обучения и воспитания центра образования цифрового и гуманитарного профиля «Точка роста»

> **Учитель: Леденева Елена Николаевна, учитель математики МБОУ «Гимназия №2»**

# **Пояснительная записка**

Основным содержанием данного курса являются занятия по техническому моделированию, сборке и программирования роботов с использованием следующих материалов и источников:

1. Книга «Первый шаг в робототехнику», Д.Г. Копосов.

2. Руководство «ПервоРобот. Введение в робототехнику»

3. Интернет – ресурс [http://wikirobokomp.ru.](http://wikirobokomp.ru/)

Сообщество увлеченных робототехникой.

4. Интернет – ресурс [http://www.mindstorms.su.](http://www.mindstorms.su/) Техническая поддержка для роботов.

5. Интернет – ресурс [http://www.nxtprograms.com.](http://www.nxtprograms.com/) Современные модели роботов.

6. Интернет – ресурс [http://www.prorobot.ru.](http://www.prorobot.ru/) Курсы робототехники и LEGO-конструирования в школе.

7. LEGO MINDSTORMS EV3 Software. Программное обеспечение для mindstorms EV3.

Актуальность курса заключается в том, что он направлен на формирование творческой личности, живущей в современном мире. Технологические наборы LEGO MINDSTORMS EV3 ориентированы на изучение основных физических принципов и базовых технических решений, лежащих в основе всех современных конструкций и устройств.

На занятиях используются конструкторы наборов ресурсного набора серии LEGO MINDSTORMS EV3.

Используя персональный компьютер или ноутбук с программным обеспечением, элементы из конструктора, ученики могут конструировать управляемые модели роботов. Загружая управляющую программу в специальный микрокомпьютер, и присоединяя его к модели робота, учащиеся изучают и наблюдают функциональные возможности различных моделей роботов. Робот работает независимо от настольного компьютера, на котором была написана управляющая программа. Получая информацию от различных датчиков и обрабатывая ее, EV3 управляет работой моторов.

Итоги изученных тем подводятся созданием учениками собственных автоматизированных моделей, с написанием программ, используемых в своих проектах, и защитой этих проектов.

Курс «Робототехника» ориентирован на учащихся 7-11 классов. Рабочая программа рассчитана на 68 часов. Занятия проводятся 2 раза в неделю, согласно учебному расписанию.

# **Цели и задачи курса**

## **Цели курса:**

 заложить основы алгоритмизации и программирования с использованием робота LEGO Mindstorms EV3;

 научить использовать средства информационных технологий, чтобы проводить исследования и решать задачи в межпредметной деятельности;

 заложить основы информационной компетентности личности, т.е. помочь обучающемуся овладеть методами сбора и накопления информации, современных технологий, их осмыслением, обработкой и практическим применением через урочную, внеурочную деятельность, систему дополнительного образования, в том числе с закреплением и расширением знаний по английскому языку (билингвальная робототехника);

 повысить качество образования через интеграцию педагогических и информационных технологий.

#### **Задачи курса:**

научить конструировать роботов на базе микропроцессора EV3;

- научить работать в среде программирования;
- научить составлять программы управления Лего роботами;

 развивать творческие способности и логическое мышление обучающихся;

 развивать умение выстраивать гипотезу и сопоставлять с полученным результатом;

 развивать образное, техническое мышление и умение выразить свой замысел;

 развивать умения работать по предложенным инструкциям по сборке моделей;

развивать умения творчески подходить к решению задачи;

развивать применение знаний из различных областей знаний;

 развивать умения излагать мысли в четкой логической последовательности, отстаивать свою точку зрения, анализировать ситуацию и самостоятельно находить ответы на вопросы путем логических рассуждений;

получать навыки проведения физического эксперимента;

получить опыт работы в творческих группах;

 ведение инновационной, научно-исследовательской, экспериментальной и проектной деятельности в области робототехники.

#### **Концепция курса**

3

**Концепция** курса основана на необходимости разработки учебнометодического комплекса для изучения робототехники, максимально совместимого с базовым курсом информатики в школе.

Изучения робототехники имеет политехническую направленность – дети конструируют механизмы, решающие конкретные задачи. Лего – технология на основе конструктора Mindstorms EV3 позволяет развивать навыки конструирования у детей всех возрастов, поэтому школы, не имеющие политехнического профиля, остро испытывают потребность в курсе робототехники и любых других курсах, развивающих научнотехническое творчество детей.

Процесс освоения, конструирования и программирования роботов выходит за рамки целей и задач, которые стоят перед средней школой, поэтому курс «Образовательная робототехника» является *инновационным* направлением в дополнительном образовании детей.

Учащиеся обычно изучают на уроках информатики программирование, опираясь на концепцию исполнителя – Черепаху, Робота, Чертежика и т.д. Эти исполнители позволяют ребенку освоить достаточно сложные понятия – алгоритм, цикл, ветвление, переменная. Робот, собранный из конструктора Лего, может стать одним из таких исполнителей. Программирование робота некой стандартной и универсальной конструкции, отвечающей всем поставленным перед учащимися задачам, снижает порог вхождения в робототехнику, позволяя учителю достигать в рамках курса тех же целей, что и на традиционных уроках информатики. По сравнению с программированием виртуального исполнителя, Лего -

робот вносит в решение задач элементы исследования и эксперимента, повышает мотивацию учащихся, что будет положительно оценено учителем.

# **Методы обучения**

 *Познавательный* (восприятие, осмысление и запоминание учащимися нового материала с привлечением наблюдения готовых примеров, моделирования, изучения иллюстраций, восприятия, анализа и обобщения демонстрируемых материалов);

 *Метод проектов* (при усвоении и творческом применении навыков и умений в процессе разработки собственных моделей)

 *Систематизирующий* (беседа по теме, составление систематизирующих таблиц, графиков, схем и т.д.)

 *Контрольный метод* (при выявлении качества усвоения знаний, навыков и умений и их коррекция в процессе выполнения практических заданий)

 *Групповая работа* (используется при совместной сборке моделей, а также при разработке проектов)

# **Формы организации учебных занятий**

Урок – лекция;

- 
- Урок презентация;<br>• Практическое заняти Практическое занятие;
- Урок соревнование;
- Выставка.

# **Межпредметные связи**

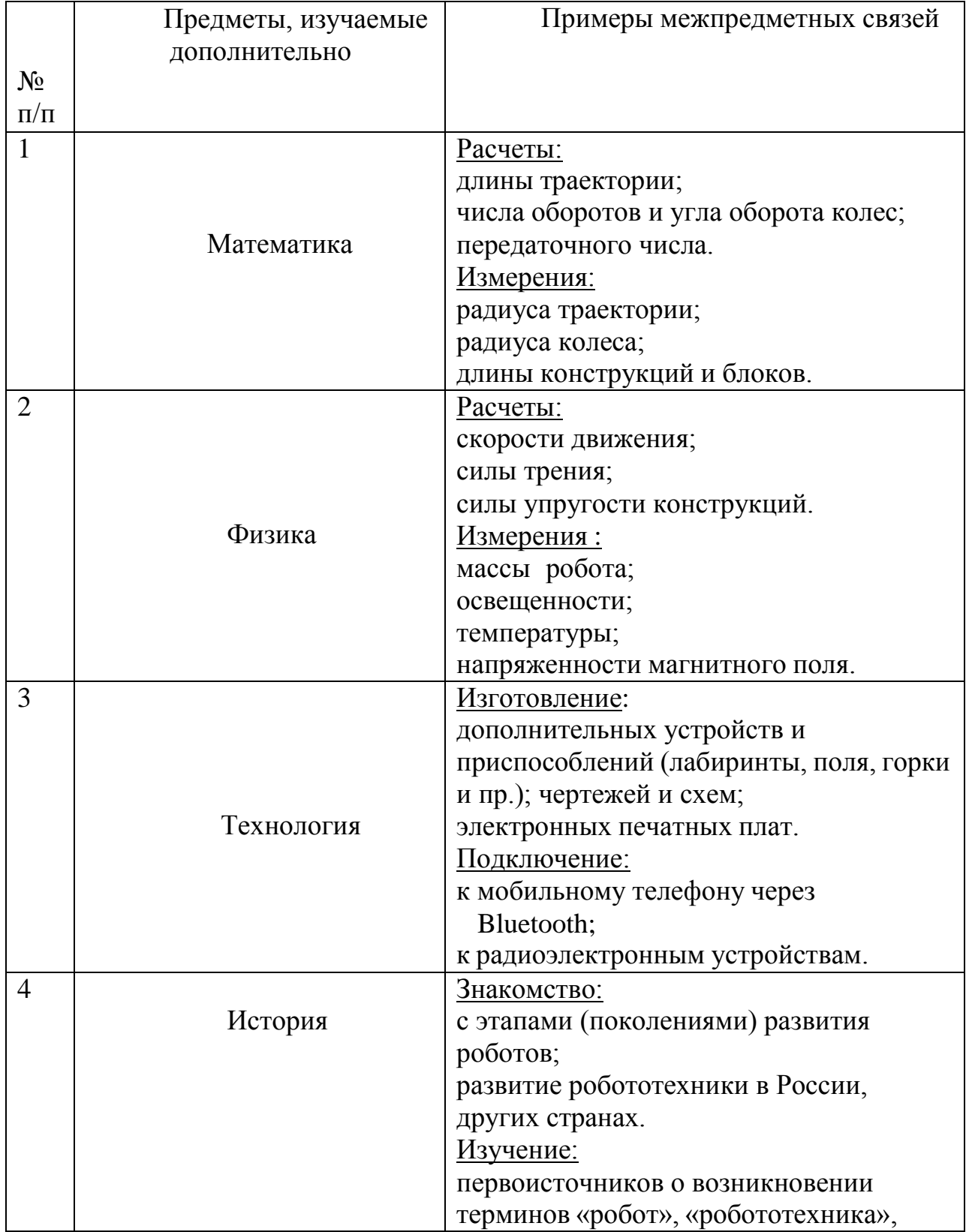

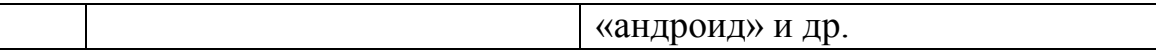

# **Планируемые результаты**

Концепция курса «Образовательная робототехника» предполагает внедрение *инноваций* в дополнительное техническое образование учащихся. Поэтому основными планируемыми результатами курса являются**:**

1. Развитие интереса учащихся к роботехнике и информатике;

2. Развитие навыков конструирования роботов и автоматизированных систем;

3. Получение опыта коллективного общения при конструировании и соревнованиях роботов.

#### **Требования к знаниям и умениям учащихся**

В результате обучения учащиеся должны

ЗНАТЬ:

- правила безопасной работы;
- основные компоненты конструкторов ЛЕГО;

 конструктивные особенности различных моделей, сооружений и механизмов;

 компьютерную среду, включающую в себя графический язык программирования;

 виды подвижных и неподвижных соединений в конструкторе; основные приемы конструирования роботов;

- конструктивные особенности различных роботов;
- как передавать программы;
- как использовать созданные программы;

 самостоятельно решать технические задачи в процессе конструирования роботов (планирование предстоящих действий, самоконтроль, применять полученные знания, приемы и опыт конструирования с использованием специальных элементов, и других объектов и т.д.);

 создавать реально действующие модели роботов при помощи специальных элементов по разработанной схеме, по собственному замыслу;

- создавать программы на компьютере для различных роботов;
- корректировать программы при необходимости;

 демонстрировать технические возможности роботов; УМЕТЬ:

 работать с литературой, с журналами, с каталогами, в интернете (изучать и обрабатывать информацию);

 самостоятельно решать технические задачи в процессе конструирования роботов (планирование предстоящих действий, самоконтроль, применять полученные знания, приемы и опыт конструирования с использованием специальных элементов и т.д.);

 создавать действующие модели роботов на основе конструктора ЛЕГО;

- создавать программы на компьютере;
- передавать (загружать) программы;
- корректировать программы при необходимости;
- демонстрировать технические возможности роботов.

#### **Программа курса**

#### **Введение (1 ч.)**

Поколения роботов. История развития робототехники.

Применение роботов. Развитие образовательной робототехники в Алтайском крае. Цели и задачи курса.

# **Конструктор LEGO Mindstorms EV3 (13 ч.)**

Конструкторы LEGO Mindstorms EV3, ресурсный набор.

Основные детали конструктора. Микропроцессор EV3. Сервомоторы. Датчики. Подключение сервомоторов и датчиков. Меню. Программирование. Выгрузка и загрузка.

# **Программирование EV3 (12 ч.)**

Установка программного обеспечения. Системные требования.

Интерфейс. Самоучитель. Мой портал. Панель инструментов. Палитра команд. Рабочее поле. Окно подсказок. Панель конфигурации. Пульт управления роботом. Первые простые программы. Передача и запуск программ. Тестирование робота.

# **Испытание роботов (18 ч.)**

Движение, повороты и развороты. Воспроизведение звуков и управление звуком. Движение робота с ультразвуковым датчиком и датчиком касания.

Обнаружение роботом черной линии и движение вдоль черной линии.

# **Проектная деятельность (19 ч.)**

Конструирование моделей роботов. Программирование. Испытание роботов. Презентация проектов роботов. Выставка роботов.

# **Соревнование роботов (10 ч.)**

Решение олимпиадных задач. Подготовка, программирование и испытание роботов в соревнованиях. Участие в краевых мероприятиях, олимпиадах по робототехнике.

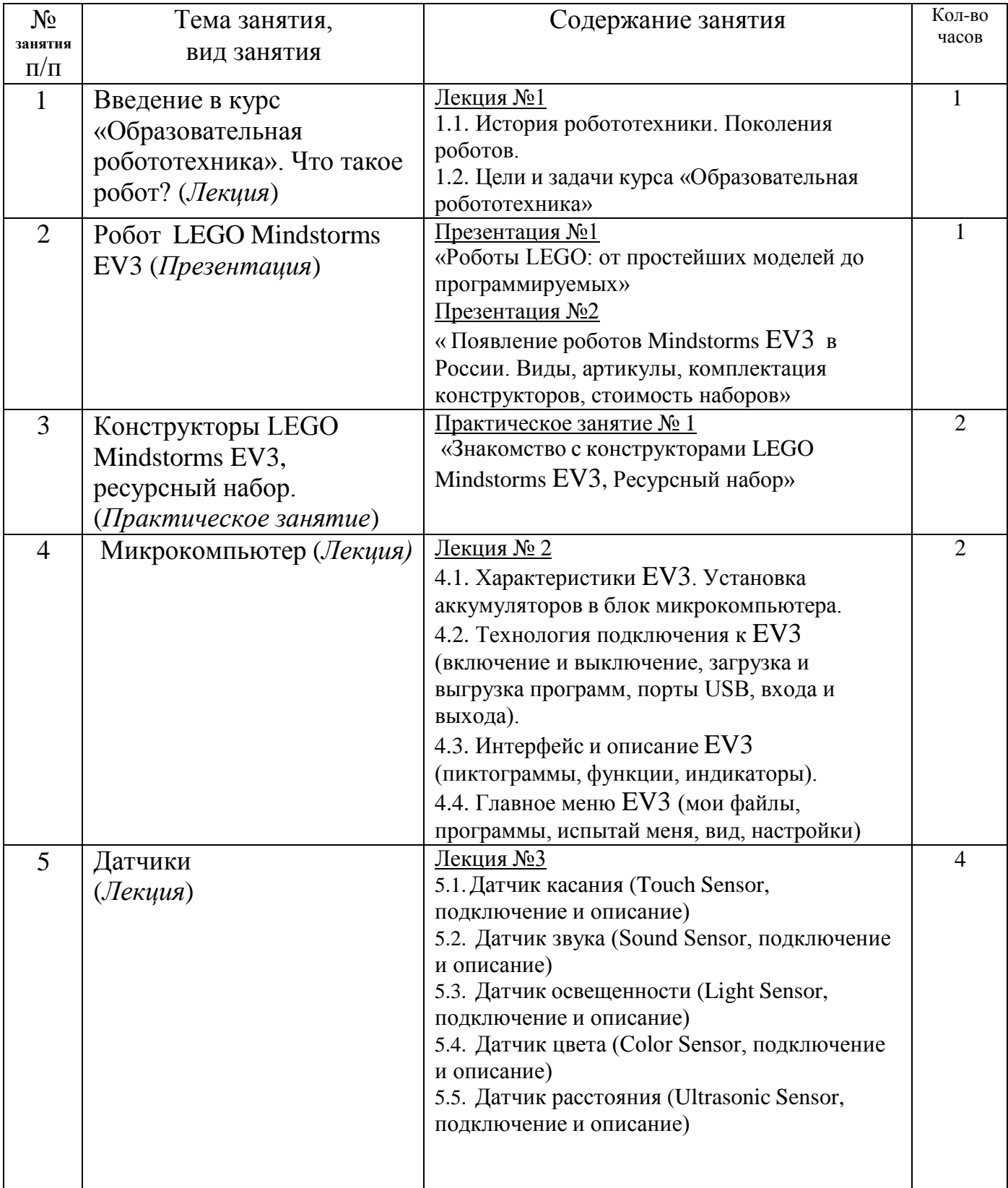

# **Тематическое планирование**

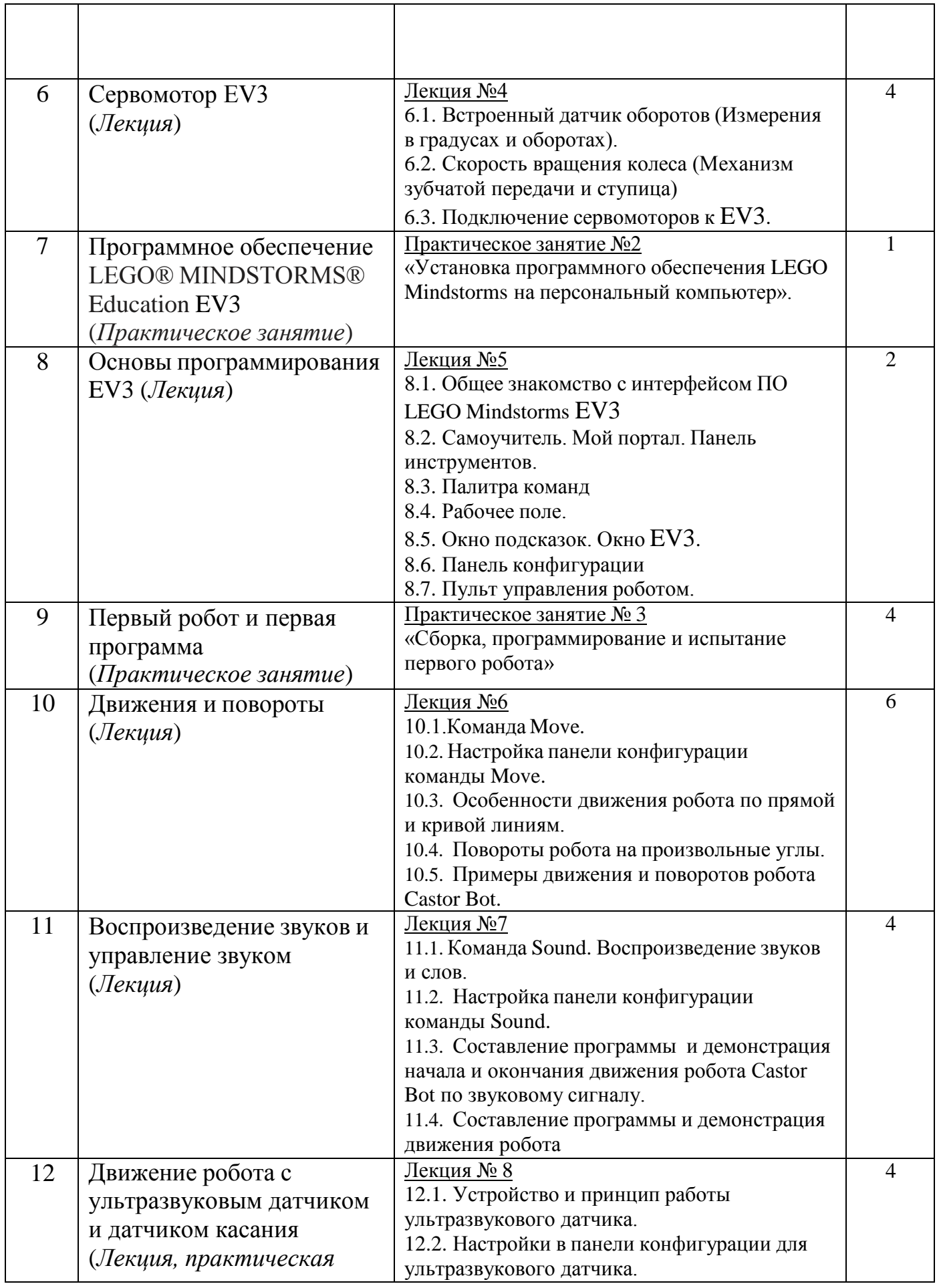

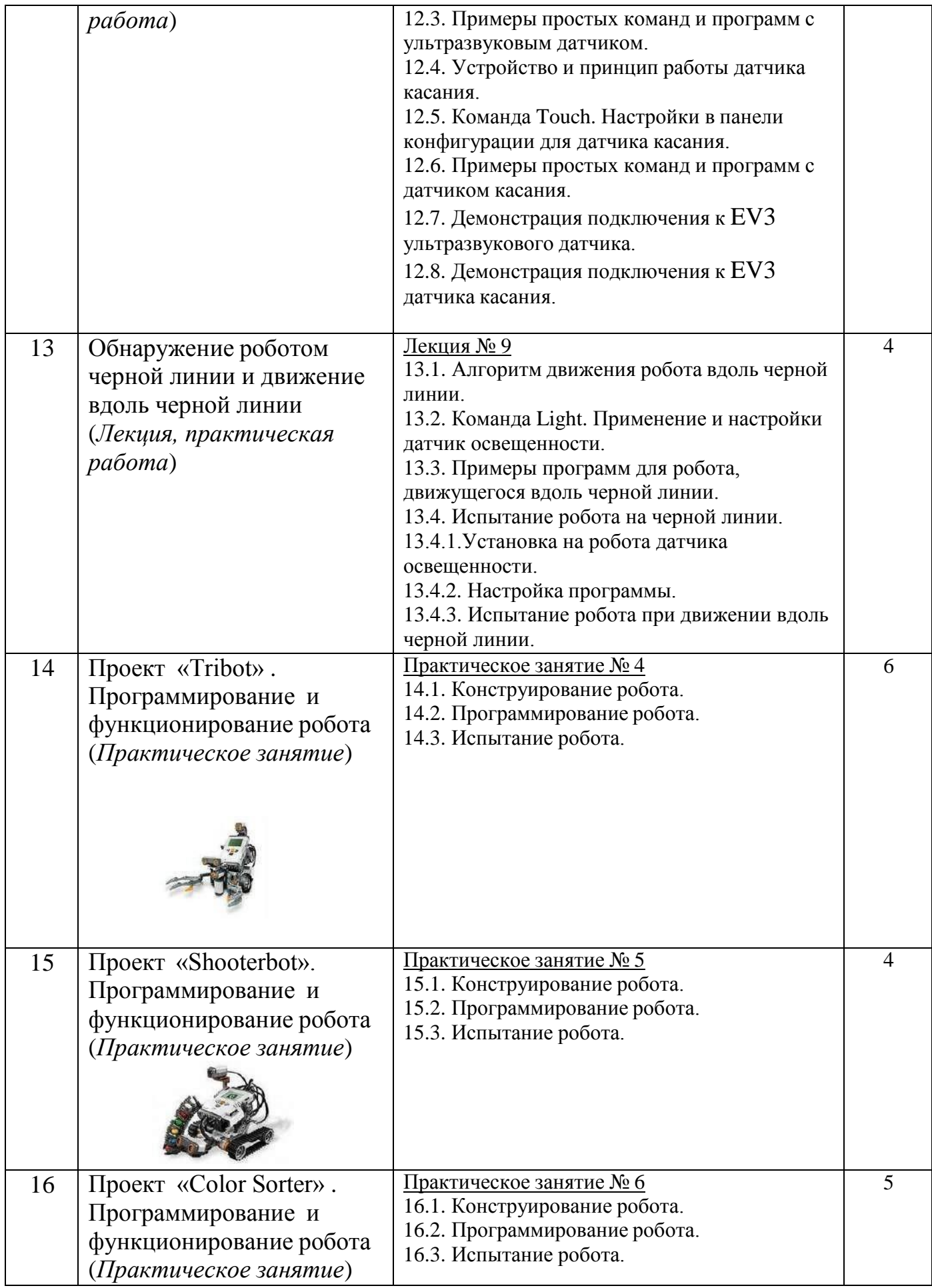

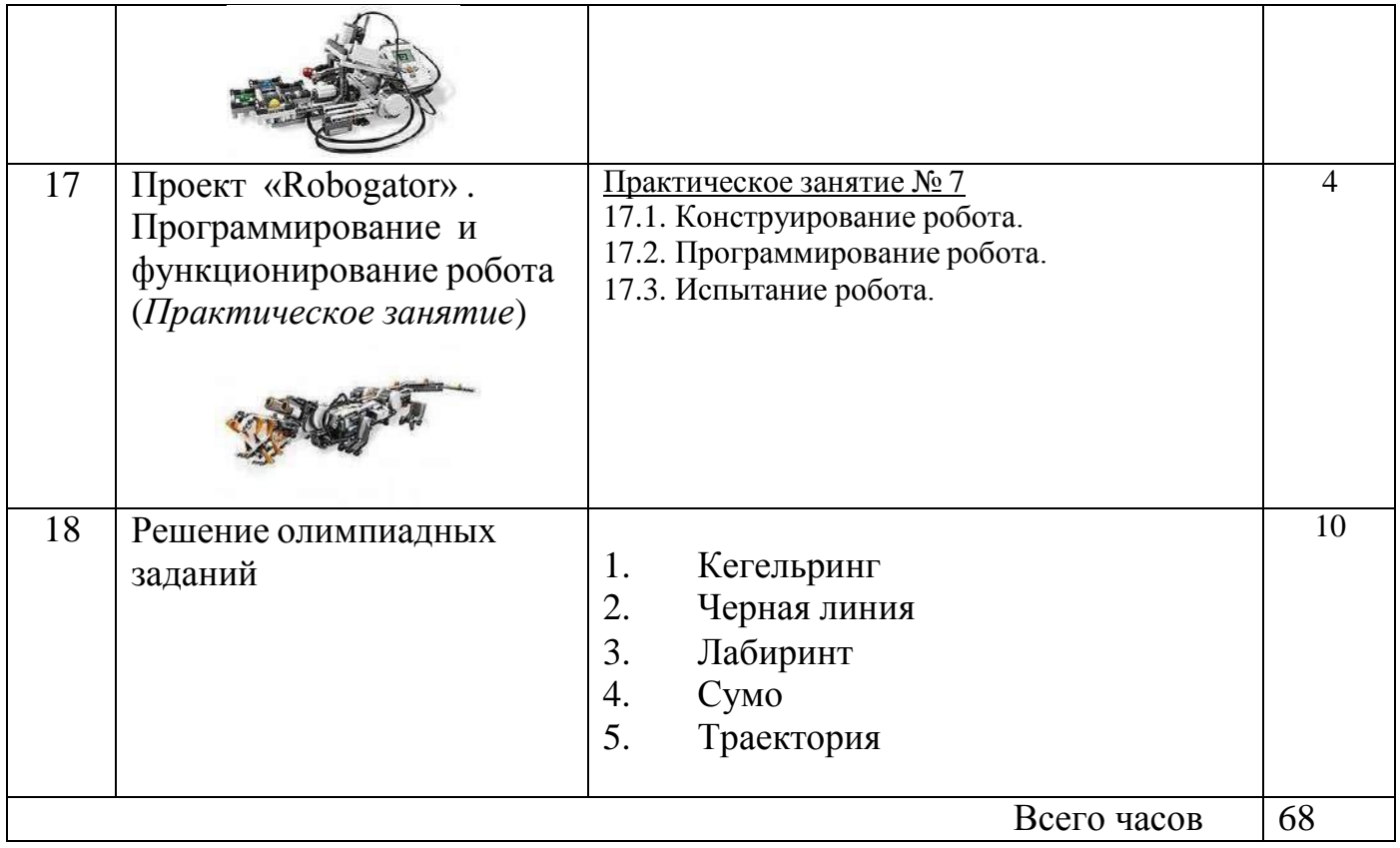

#### **Способы оценивания достижений учащихся**

Данный элективный курс не предполагает промежуточной или итоговой аттестации учащихся. В процессе обучения учащиеся получают знания и опыт в области дополнительной дисциплины «Робототехника».

Оценивание уровня обученности школьников происходит по окончании курса, после выполнения и защиты индивидуальных проектов. Учащиеся получают сертификат по итогам курса в объеме 35 часов и похвальные листы за разработку индивидуальных моделей роботов. Тем самым они формируют свое портфолио, готовятся к выбору своей последующей траектории развития, формируют свою политехническую базу.

#### **Рекомендуемые учебные материалы**

1. «Первый шаг в робототехнику: практикум Д.Г. Копосов. 2012 г., БИНОМ.

2. «Уроки Лего – конструирования в школе», Злаказов А.С., Горшков Г.А., 2011 г., БИНОМ.

3. «Робототехника для детей и родителей», Филиппов С.А., 2010 г.